## ACTIVATE:

Ctrl + V = PASTE

## Adding/Editing Indges

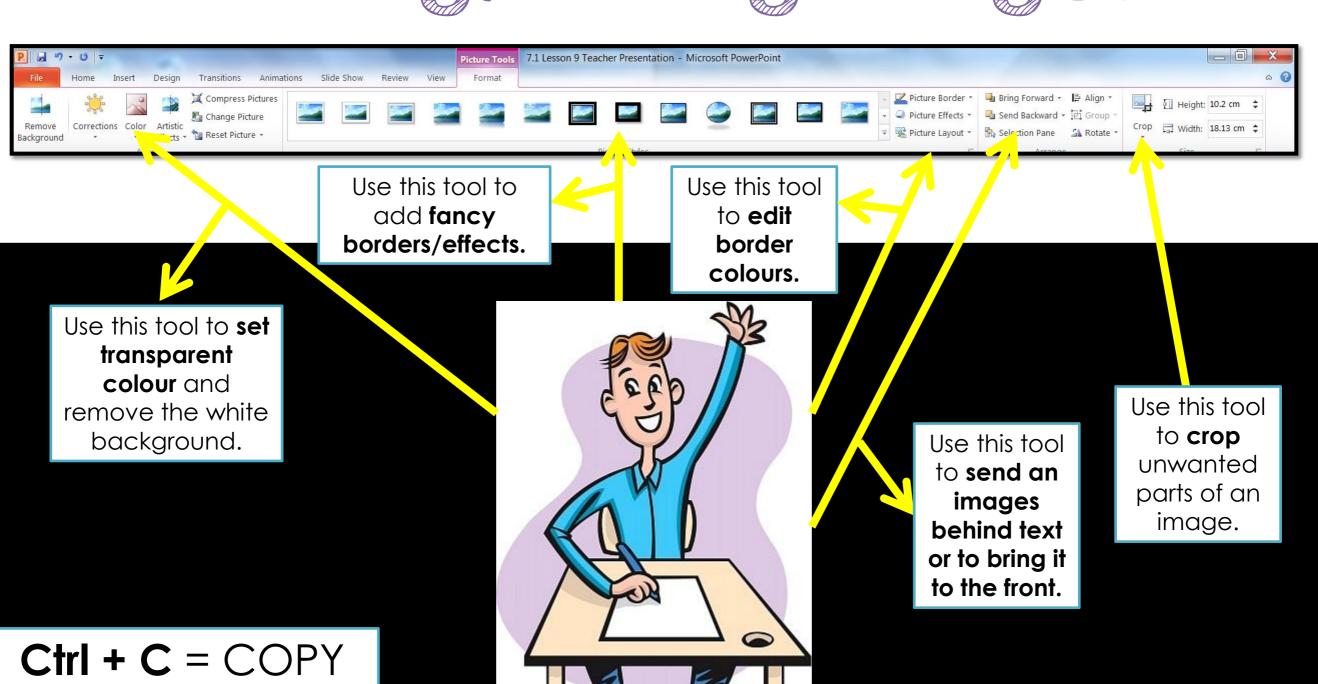